## **Tabel r**

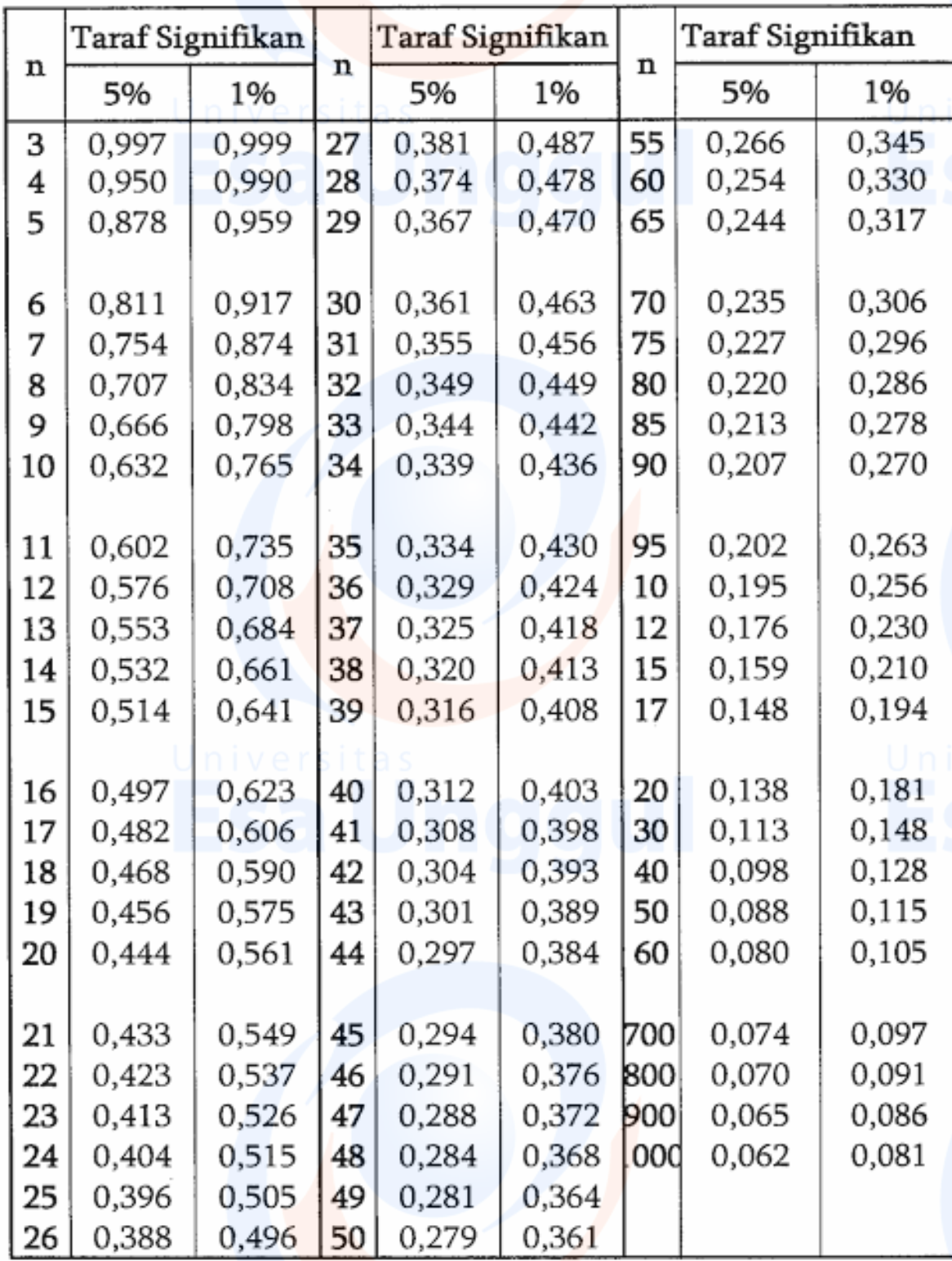